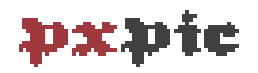

# draw pixel pictures

## Jonathan P. Spratte<sup>\*</sup>

-01-10 v1.0

### Abstract

With **paraic** you draw pictures pixel by pixel. It was inspired by a [lovely post](https://tex.stackexchange.com/a/63759/117050) [by Paulo Cereda,](https://tex.stackexchange.com/a/63759/117050) among other things (most notably a beautiful duck) showcasing the use of characters from the Mario video games by Nintendo in IATEX.

# Contents

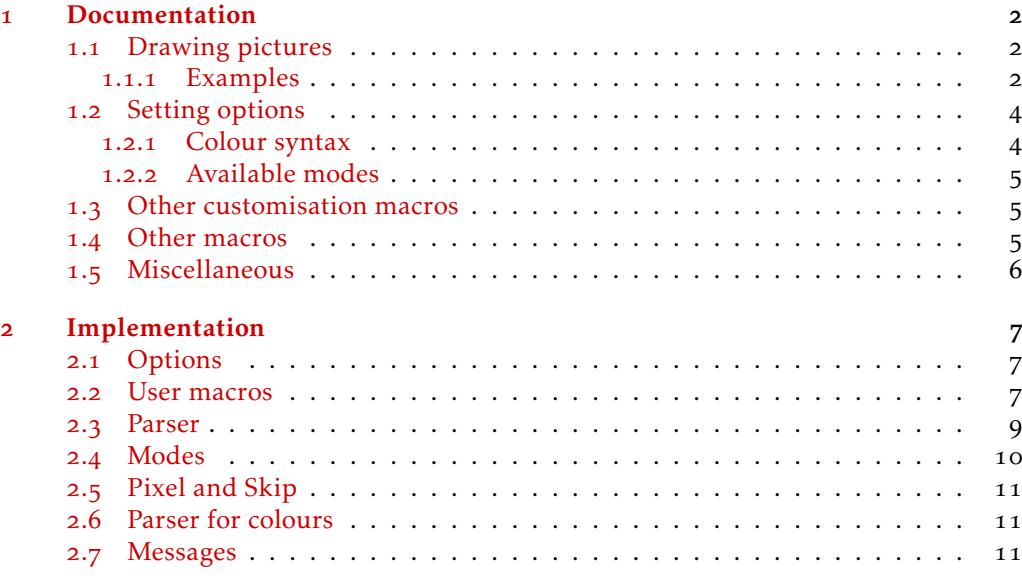

### **[Index](#page-11-0)** 12

\*jspratte@yahoo.de

### <span id="page-1-0"></span>1 Documentation

### <span id="page-1-1"></span>1.1 Drawing pictures

 $\mathbf{p}$   $\mathbf{x}$   $\mathbf{p}$  is approximate different input modes, all of them have the same basic parsing behaviour. A  $\langle pixel \; list \rangle$  contains the pixel colours. The image is built line wise from top left to bottom right. Each row of pixels should be a single T<sub>E</sub>X argument (so either just one token, or a group delimited by {}), and within each line each pixel in turn should be a single T<sub>E</sub>X argument (so either just one token, or a group delimited by {}). Spaces and hence single newlines in the sources between  $\langle pixel \; list \rangle$  elements are ignored. The different modes are explained in [subsubsection](#page-4-0) 1.2.2. The only disallowed token in the  $\langle pixel \; list \rangle$  is the control sequence  $\langle plus \; the \; usual \; restrictions \; of \; TrX$ so no unbalanced braces, no macros defined as \outer).

There is a small caveat however:  $\mathbf{p} \times \mathbf{p}$  draws each pixel individually, and there is really no space between them, however some ppr viewers fail to display such adjacent lines correctly and leave small gaps (basically the same issue which packages like colortbl suffer from as well). In print this shouldn't be an issue, but some rasterisation algorithms employed by viewers and conversion tools have this deficit.

<span id="page-1-3"></span>\pxpic[⟨options⟩]{⟨pixel list⟩} \pxpic

> ⟨options⟩ might be any options as listed in [subsection](#page-3-0) 1.2, and ⟨pixel list⟩ is a list of pixels as described above. \pxpic parses the  $\langle pixel\ list\rangle$  and draws the corresponding picture. The result is contained in an \hbox and can be used wherever T<sub>E</sub>X expects an \hbox. As a result, when you're in vertical mode a \pxpic will form a text line, to prevent this you can use \leavevmode before it. The \pxpic will be bottom aligned, you can change this using  $\raisebox (or, if you want, T<sub>E</sub>X's \raise and \lower primitives).$

### <span id="page-1-2"></span>1.1.1 Examples

Since the above explanation of the  $\langle pixel\; list \rangle$  syntax might've been a bit cryptic, and a good documentation should contain examples (this doesn't claim this documentation is *good*), well, here are some examples (you might need to take a look at [subsection](#page-3-0) 1.2 and [subsubsection](#page-4-0) 1.2.2 to fully understand the examples). Examples in this section will use the following \pxpicsetup:

*\pxpicsetup { mode = px , colours = {k=black , r=[HTML]{9F393D} , g=green !75! black , b=[rgb ]{ 0,0,1 } } , skip = .*  $= 10pt$ *}*

We can draw a small cross rather easily:

```
\pxpic
```

```
{
  { . k}
   { kkk }
  { . k}
}
```
A small multicoloured grid:

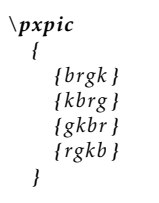

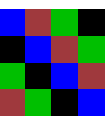

A heart (shamelessly copied example from pixelart):

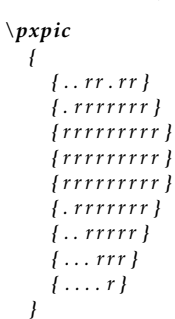

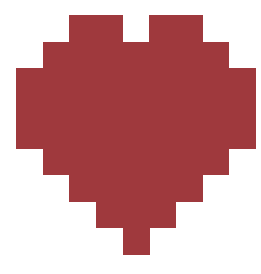

Using mode=rgb to draw a short coloured line:

*\pxpic [mode=rgb ]{ { { 1,0,1 } { 1,1,0 } { 0,1,1 } } }*

A multicoloured grid using skips and mode=cmy:

*\pxpic [mode=cmy]*

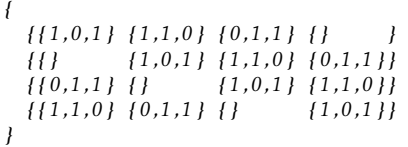

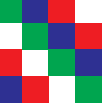

Showing the difference between a skipped and a white pixel:

*\pxpicsetup { colours = {w=white } } \colorbox { gray } {\pxpic { {bbb} {b . b} {bbb} } } \colorbox { gray } {\pxpic { {bbb} {bwb} {bbb} } }*

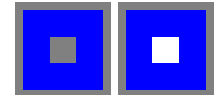

A biggish example: Tux.<sup>[1](#page-2-0)</sup> I put two rows of pixels per code line to reduce the size a bit and the code is displayed tinily.

| $\forall p \in \mathbb{Z}$                                       |                                                      |  |
|------------------------------------------------------------------|------------------------------------------------------|--|
|                                                                  |                                                      |  |
| $= 2.5pt$<br>size                                                |                                                      |  |
| $, colours = {\cdot}>=orange,$                                   |                                                      |  |
| $'=black!10$ ,                                                   |                                                      |  |
| $g=b$ lack!75,                                                   |                                                      |  |
| O=orange!80!black}                                               |                                                      |  |
|                                                                  |                                                      |  |
|                                                                  |                                                      |  |
| $\{ \ldots \ldots \ldots \mathsf{gggg}\}$                        | $\{\ldots, \ldots,$ gggkkggg}                        |  |
| $\{ \ldots \ldots$ .ggkkkkkkkg}                                  | $\{ \ldots \ldots \ldots gkkkkkkkg\}$                |  |
| $\{ \ldots \ldots \ldots$ kkkkkkkkkkk}                           | $\{ \ldots \ldots$ gkk.kkkk.kkk $\}$                 |  |
| $\{ \ldots \ldots gk.k.k.k.k.k.k\}$                              | $\{ \ldots \ldots gk.k.k.k.k.k\n}$                   |  |
| $\{ \ldots \ldots gkkkkkkkkkkk\}$                                | $\{ \ldots \ldots$ gkkk::::kkkk }                    |  |
| $\{ \ldots \ldots gk : \ldots \ldots kk \}$                      | $\{ \ldots \ldots gk : kkk : kkk \}$                 |  |
| $\{ \ldots \ldots gkk \ldots \ldots 'kkkk \}$                    | $\{ \ldots \ldots gkk \ldots ' ' 'kkkk \}$           |  |
| $\{ \ldots \ldots gkk \ldots \ldots \ldots kkk \}$               | $\{ \ldots, gkk, \ldots, ' \, ' \, ' \, ' \, kkk \}$ |  |
| $\{ \ldots, gk, \ldots, \ldots, \ldots, gk\}$                    |                                                      |  |
|                                                                  | $\{ \ldots gkk \ldots \ldots ' ' 'kkkk \}$           |  |
| $\{ \ldots gkk \ldots \ldots \ldots ' ' 'kkkk \}$                | ${1, \ldots, gk, \ldots, \ldots, ' 'kkkk}$           |  |
| $\{\ldots g$ kkg $\ldots \ldots \ldots'$ '' kkkk }               | ${1gkkkk'''kkkk}$                                    |  |
| f OOOOkkk. ' ' ' kOOOO}                                          | $\{10:::::kkk::1"$ '0:::0}                           |  |
| {.O:::::: kk  ' ' '::::::O} {.O:::::: kkk  ' ' kk :::::::O}      |                                                      |  |
| {O::::::: kkk  ' kkk ::::::: O} {O::::::: kkk  ' kkk :::::::: O} |                                                      |  |
| ${+.0:}::::::kkkkkkk:::::::0}-{+.00:}:::kkkkkkk:::::00}$         |                                                      |  |
| f OO: : O. kkkkkkk . O: : OO}                                    | $1 \ldots 000 \ldots 000$                            |  |
|                                                                  |                                                      |  |

<span id="page-2-0"></span><sup>1</sup>Source: [https://www.reddit.com/r/linux/comments/hwpm9j/tux\\_pixel\\_art\\_v10/](https://www.reddit.com/r/linux/comments/hwpm9j/tux_pixel_art_v10/)

Just for Paulo, a duck. Also, showing that the colour definitions in mode=px can be arbitrary tokens or multiple letters:

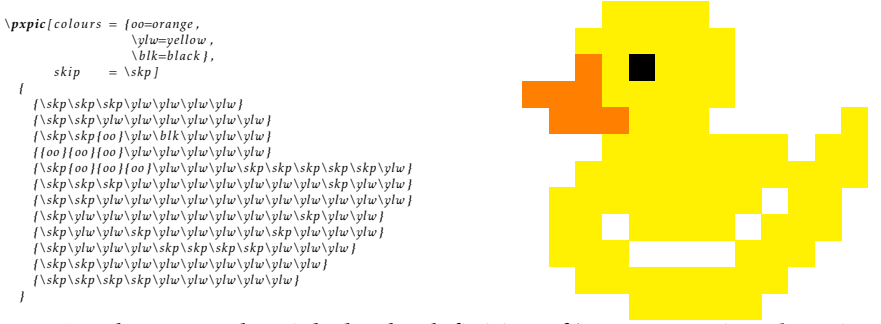

Another example might be the definition of \pxpiclogo in [subsection](#page-6-2) 2.2.

Who still needs picture-mode or complicated packages like pstricks or Ti*k*Z with such pretty pictures?

### <span id="page-3-0"></span>1.2 Setting options

To control its behaviour  $\mathbf{p} \cdot \mathbf{p}$  uses a key=value interface powered by exp<sub>ky</sub>. Options can be set either in the optional argument of \pxpic or with

<span id="page-3-2"></span>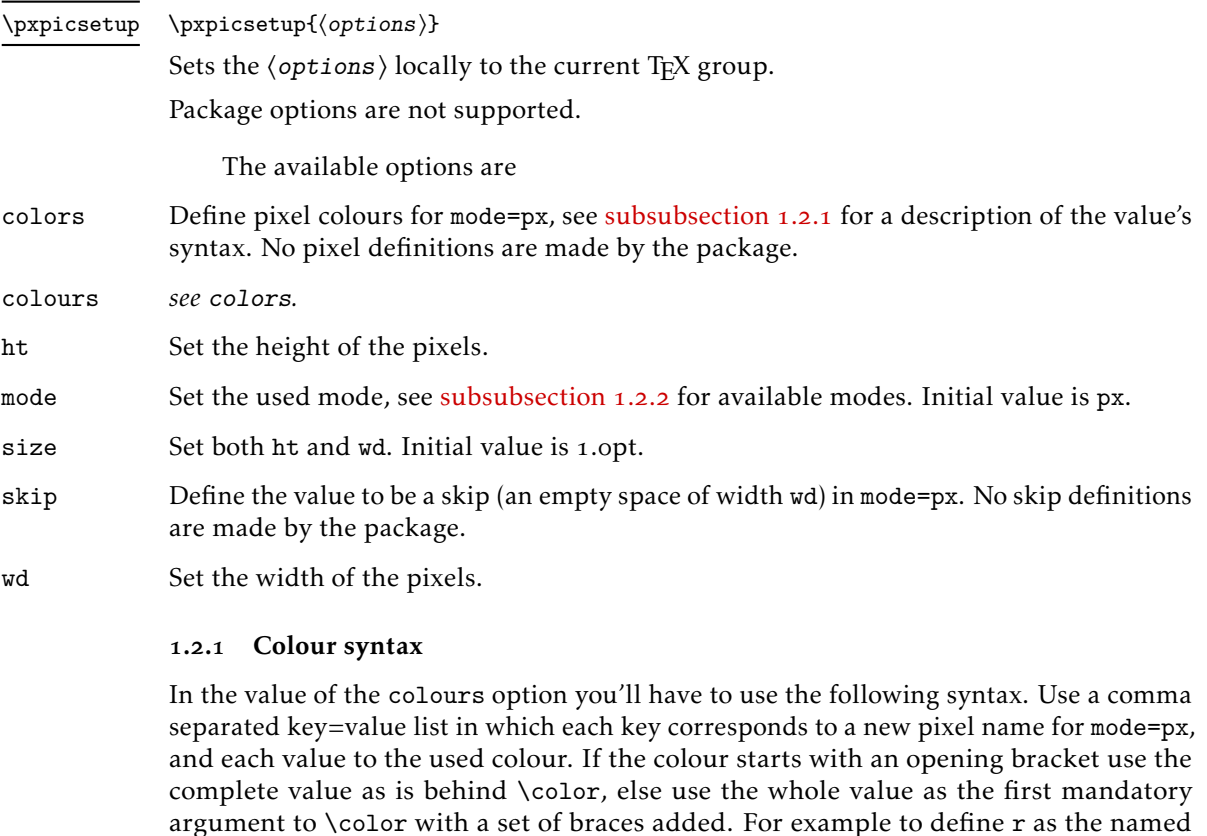

<span id="page-3-1"></span>colour red, and x as the colour #abab0f (in the HTML colour model) use:

*colours = {r=red , x=[HTML]{ abab0f} }*

### <span id="page-4-0"></span>1.2.2 Available modes

- px As already mentioned,  $\frac{\partial x}{\partial t}$  supports different modes of input. The easiest to use mode is px, in which each element of the  $\langle pixel\; list \rangle$  has been previously defined as either a coloured pixel (using the colour option) or as a skipped pixel (using the skip option, resulting in a fully transparent pixel). Each element will be \detokenized, so (within TEX's limitations) the name of a pixel can be arbitrary. This is the initial mode pxpic uses. But other options are available as well.
- named Another mode is named, in which each element of the  $\langle pixel\; list \rangle$  should be a named colour (or colour expression) known to xcolor. Each element will be used like so: {\color{⟨element⟩}\px}. An exception is an element which is empty ({}), which will be a skipped pixel.
- rgb, cmy, cmyk, hsb, Hsb, tHsb, gray, RGB, HTML, HSB, Gray, wave The modes rgb, cmy, cmyk, hsb, Hsb, tHsb, gray, RGB, HTML, HSB, Gray, and wave correspond to the different colour models supported by xcolor. With these modes each element of the  $\langle pixel\; list \rangle$  will be the values in these colour models, so they'll be used like so:  ${\color{red} {\color{blue} {\langle \text{red} {\langle \text{red} {\rangle}} \rangle}}$ . An exception is an element which is empty ({}), which will be a skipped pixel.

You can define additional modes selectable with the mode option using the macros \pxpicnewmode or \pxpicsetmode.

### <span id="page-4-1"></span>1.3 Other customisation macros

<span id="page-4-5"></span>\pxpicnewmode

\pxpicsetmode

\pxpicnewmode{⟨name⟩}{⟨definition⟩}

You can define your own modes with \pxpicnewmode. Inside  $\{definition\}$ #1 is the currently parsed item in the \pxpic  $\langle$  pixel list $\rangle$ . You can output a pixel using \px, and skip a pixel using \pxskip. The pixel will use the currently active colour (so if you want to draw a red pixel you could use {\color{red}\px}). \pxpicnewmode will throw an error if you try to define a mode which already exists, \pxpicsetmode has no checks on the name.

#### <span id="page-4-4"></span>\pxpicforget{⟨px⟩} \pxpicforget

Undefines the  $\langle px \rangle$  definition for use in mode=px (or skip symbol) added with the colours (or skip) option.

### <span id="page-4-2"></span>1.4 Other macros

<span id="page-4-6"></span>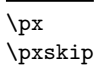

Inside of a \pxpic the macro \px draws a pixel (of the currently active colour), and \pxskip leaves out a pixel (so this one pixel is fully transparent). Use this in the ⟨definition⟩ of a mode in \pxpicnewmode.

<span id="page-4-3"></span>\pxpicHT These two are dimen registers storing the height and width of the pixels. \pxpicWD

#### <span id="page-5-1"></span>\pxpiclogo[⟨size⟩] \pxpiclogo

This draws the logo of [.](https://github.com/Skillmon/ltx_pxpic) The ⟨size⟩ controls the pixel size.

### <span id="page-5-0"></span>1.5 Miscellaneous

If you find bugs or have suggestions I'll be glad to hear about it, you can either open a ticket on Github ([https://github.com/Skillmon/ltx\\_pxpic](https://github.com/Skillmon/ltx_pxpic)) or email me (see the first page).

A similar package is pixelart, which, as of writing this, is described as a "working draft" by its author.  $\frac{1}{4}$   $\frac{1}{4}$   $\frac{1}{4}$  wasn't intended as a direct competitor (I already started coding when I learned about pixelart's existence), but I took inspiration from the "Bugs, Ideas, Undefined behaviours" section of pixelart's documentation for the syntax of mode=px.

### <span id="page-6-0"></span>2 Implementation

Report who we are

1 \ProvidesPackage{pxpic}[2021-01-10 v1.0 draw pixel pictures]

and load dependencies

- <sup>2</sup> \RequirePackage{xcolor}
- 3 \RequirePackage{expkv}

[\pxpicHT](#page-4-3) These two variables store the height and width of a pixel.

- <span id="page-6-4"></span><sup>4</sup> \@ifdefinable\pxpicHT{\newdimen\pxpicHT}
- <sup>5</sup> \@ifdefinable\pxpicWD{\newdimen\pxpicWD}
- <sup>6</sup> \pxpicHT=1pt

[\pxpicWD](#page-4-3)

<sup>7</sup> \pxpicWD=\pxpicHT

(*End definition for* \pxpicHT *and* \pxpicWD*. These variables are documented on page [5](#page-4-3).*)

### <span id="page-6-1"></span>2.1 Options

We define the options using  $exp<sub>k</sub>$  directly (no fancy options are involved and these are just a few anyway).

The first few options are straight forward. We use explay's name space to actually store the skip and px definitions, hence we use \ekvdefNoVal in the code of skip.

- <sup>8</sup> \protected\ekvdef{pxpic}{size}
- <span id="page-6-5"></span> $\label{t:optc} $$ {\pxpicHT=\dimexpr#1\redx\pxpicWD=\dimexpr#1\redx}$$$
- <span id="page-6-6"></span>10 \protected\ekvdef{pxpic}{ht}{\pxpicHT=\dimexpr#1\relax}
- <span id="page-6-7"></span>11 \protected\ekvdef{pxpic}{wd}{\pxpicWD=\dimexpr#1\relax}
- <span id="page-6-8"></span>12 \protected\ekvdef{pxpic}{skip}{\ekvdefNoVal{pxpic@px}{#1}{\pxskip}}

The colours option is parsed using \ekvparse and \pxpic@setcolor.

```
13 \protected\ekvdef{pxpic}{colors}{\ekvparse\pxpic@noval\pxpic@setcolor{#1}}
```

```
14 \ekvletkv{pxpic}{colours}{pxpic}{colors}
```
And the mode just checks whether the mode macro is defined and lets the auxiliary macro \pxpic@parse@px to the defined mode.

```
15 \protected\ekvdef{pxpic}{mode}
16 {%
17 \@ifundefined{pxpic@parse@px@#1}%
18 {\pxpic@unknown@mode{#1}}%
19 \frac{1}{2}20 \expandafter\let\expandafter\pxpic@parse@px
21 \csname pxpic@parse@px@#1\endcsname
22 }%
23 }
```
### <span id="page-6-3"></span><span id="page-6-2"></span>2.2 User macros

[\pxpic](#page-1-3) \pxpic@ \pxpic expands directly to an opened \hbox, the auxiliary \pxpic@ checks for the optional argument and inserts the rest of the code. We need to set \baselineskip to \pxpicHT so that the pixels are stacked vertically without gaps. \pxpic@parse will parse the ⟨pixel list⟩ until \pxpic@end is hit. The final \egroup closes the \hbox. The row-wise output is done via a \vbox in which each pixel row will be wrapped inside an \hbox.

```
24 \newcommand*\pxpic{\hbox\bgroup\pxpic@}
25 \newcommand\pxpic@[2][]
26 {%
27 \quad \text{Vbox}28 \{ \%29 \pxpicsetup{#1}%
30 \let\px\pxpic@px
31 \let\pxskip\pxpic@skip
32 \baselineskip\pxpicHT
33 \pxpic@parse#2\pxpic@end
34 }%
35 \qquad \qquad \qquad \qquad \qquad36 }
```
<span id="page-7-9"></span><span id="page-7-8"></span><span id="page-7-2"></span>(*End definition for* \pxpic *and* \pxpic@*. These functions are documented on page [2](#page-1-3).*)

[\pxpicsetup](#page-3-2) Just directly defined to call exp<sub>k</sub>v's parser for the  $\psi$ \*#i= set.

<span id="page-7-7"></span>\ekvsetdef\pxpicsetup{pxpic}

<span id="page-7-5"></span>(*End definition for* \pxpicsetup*. This function is documented on page [4](#page-3-2).*)

[\pxpiclogo](#page-5-1) The logo is just a biggish pixel picture. The \lower will move it down a bit so that it appears correctly aligned on the baseline. Since the logo should be part of a normal sentence in most usages we put \leavevmode before it. Also we make sure that the mode and px definitions are correct.

<span id="page-7-4"></span><span id="page-7-3"></span><span id="page-7-1"></span>

| 38 | \newcommand*\pxpiclogo[1][.13ex]                                                  |
|----|-----------------------------------------------------------------------------------|
| 39 | {%                                                                                |
| 40 | \begingroup                                                                       |
| 41 | \pxpicHT\dimexpr#1\relax                                                          |
| 42 | \pxpicWD\pxpicHT                                                                  |
| 43 | <i><b>\leavevmode</b></i>                                                         |
| 44 | \lower3.2\pxpicHT\pxpic                                                           |
| 45 | $[mode=px, colours=[o=[HTML](9F393D), g=black!/75], skip=.]$                      |
| 46 | ſ                                                                                 |
| 47 | ${, \ldots, , \ldots, , , , , \ldots, g}$                                         |
| 48 | ${ \ldots, \ldots, \ldots, \ldots, \ldots, \ldots, \ldots, \ldots, \text{gggg} }$ |
| 49 |                                                                                   |
| 50 | ${.00000000000000gggggggg0}$                                                      |
| 51 | ${1.00000000000000000000ggggggggggggg}ggggggggg}$                                 |
| 52 |                                                                                   |
| 53 | ${0000000000000gggggggggggggggg}.$                                                |
| 54 | ${000000000000gggggggggggggggg}$                                                  |
| 55 | ${.000000000000000gggggggggggggg}.$                                               |
| 56 | $\{000000000000000000000gggggggggggggggggggggggggggggg$                           |
| 57 | $\{0.00000000 \ldots 000000 \ldots 000000 \ldots g\}$ .gggggggggggggggggggg}      |
| 58 |                                                                                   |
| 59 | ${000ggg}$                                                                        |
| 60 | ${000 \dots  \dots  \dots  \text{ggg}}$                                           |
| 61 | ${, og}$                                                                          |
| 62 | ን%                                                                                |
| 63 | \endgroup                                                                         |
| 64 | ጉ                                                                                 |

(*End definition for* \pxpiclogo*. This function is documented on page [6](#page-5-1).*)

[\pxpicforget](#page-4-4) Straight forward, just let the px macro to an undefined macro.

- <span id="page-8-1"></span>65 \newcommand\pxpicforget[1]
- <span id="page-8-14"></span><sup>66</sup> {\expandafter\let\csname\ekv@name{pxpic@px}{#1}N\endcsname\pxpic@undef}

<span id="page-8-2"></span>(*End definition for* \pxpicforget*. This function is documented on page [5](#page-4-4).*)

[\pxpicnewmode](#page-4-5) [\pxpicsetmode](#page-4-5) These are pretty simple as well, the new variant will use \newcommand which will do the testing for us, the set variant uses \def.

- <sup>67</sup> \protected\def\pxpicnewmode#1#2%
- <sup>68</sup> {\expandafter\newcommand\csname pxpic@parse@px@#1\endcsname[1]{#2}}
- <sup>69</sup> \protected\def\pxpicsetmode#1#2%
- <sup>70</sup> {\long\expandafter\def\csname pxpic@parse@px@#1\endcsname##1{#2}}

(*End definition for* \pxpicnewmode *and* \pxpicsetmode*. These functions are documented on page [5](#page-4-5).*)

### <span id="page-8-11"></span><span id="page-8-0"></span>2.3 Parser

\pxpic@ifend \pxpic@ifempty

\pxpic@ifbracket can be used to check for an opening bracket if used like \pxpic@ifbracket\pxpic@end These are three helper macros. The first just gobbles everything until the next  $\pmb{\text{pxpicQend}}$ , and we borrow a fast test for an empty argument from  $\exp_{\mathbf{v}}$ . The last #1.\pxpic@end[]\pxpic@end.

- <span id="page-8-4"></span><sup>71</sup> \long\def\pxpic@ifend#1\pxpic@end{}
- <sup>72</sup> \let\pxpic@ifempty\ekv@ifempty
- <span id="page-8-5"></span><sup>73</sup> \long\def\pxpic@ifbracket#1\pxpic@end[#2]\pxpic@end{\pxpic@ifempty{#2}}

<span id="page-8-3"></span>(*End definition for* \pxpic@ifend *,* \pxpic@ifempty *, and* \pxpic@ifbracket*.*)

\pxpic@parse \pxpic@done The parsing loop is pretty simple, first check whether we're done, else open a new \hbox (which will form a row in the \vbox placed by \pxpic@) in which the inner parsing loop is run. Then call the next iteration. If we're done just gobble the remainder of the current iteration.

```
74 \newcommand\pxpic@parse[1]
    f%
76 \pxpic@ifend#1\pxpic@done\pxpic@end
\hbox{\pxpic@parseline#1\pxpic@end}%
78 \pxpic@parse
    \mathcal{F}80 \long\def\pxpic@done\pxpic@end\hbox#1\pxpic@parse{}
```
<span id="page-8-8"></span>(*End definition for* \pxpic@parse *and* \pxpic@done*.*)

\pxpic@parseline \pxpic@linedone

<span id="page-8-12"></span>The line parsing loop also checks whether we're done, if not we place a pixel using the current definition of \pxpic@parse@px (which will be set by the current mode) and afterwards call the next iteration. If we're done we gobble the remainder of the current iteration and control goes back to \pxpic@parse.

```
81 \newcommand\pxpic@parseline[1]
82 \frac{8}{3}83 \pxpic@ifend#1\pxpic@linedone\pxpic@end
84 \pxpic@parse@px{#1}%
85 \pxpic@parseline
86 }
87 \long\def\pxpic@linedone\pxpic@end\pxpic@parse@px#1\pxpic@parseline{}
```
<span id="page-8-10"></span>(*End definition for* \pxpic@parseline *and* \pxpic@linedone*.*)

### <span id="page-9-0"></span>2.4 Modes

The modes define how a single element of the  $\langle pixel\; list \rangle$  is parsed.

\pxpic@parse@px@px \pxpic@parse@px

<span id="page-9-9"></span>In the px mode we check whether the pixel is defined (using the name space of  $exp<sub>k</sub>v$ ), if so call it, else throw an error and skip. Since this is also the initial mode we \let the auxiliary macro \pxpic@parse@px to this mode here.

```
88 \newcommand\pxpic@parse@px@px[1]
89 {%
90 \ekvifdefinedNoVal{pxpic@px}{#1}
91 {\csname\ekv@name{pxpic@px}{#1}N\endcsname}%
92 \{ \%93 \pxpic@unknown@px{#1}%
94 \pxskip
95 } }%
96 }
97 \let\pxpic@parse@px\pxpic@parse@px@px
```
<span id="page-9-4"></span>(*End definition for* \pxpic@parse@px@px *and* \pxpic@parse@px*.*)

\pxpic@parse@px@named named just checks whether the skip is empty. If so skip, else call \color with the element

\pxpic@parse@px@rgb \pxpic@parse@px@cmy \pxpic@parse@px@cmyk \pxpic@parse@px@hsb \pxpic@parse@px@Hsb \pxpic@parse@px@tHsb \pxpic@parse@px@gray \pxpic@parse@px@RGB \pxpic@parse@px@HTML \pxpic@parse@px@HSB \pxpic@parse@px@Gray \pxpic@parse@px@wave

```
98 \newcommand\pxpic@parse@px@named[1]
99 \mathcal{H}100 \pxpic@ifempty{#1}
101 {\pxskip}
_{102} {{\color{#1}\px}}%
103 }
```
<span id="page-9-11"></span>and output a pixel.

<span id="page-9-1"></span>(*End definition for* \pxpic@parse@px@named*.*)

<span id="page-9-10"></span>The colour model modes are all the same in principle. They test for an empty element to introduce a skip, else they call \color with the respective colour model and output a pixel. We use the auxiliary \pxpic@tmp to do all those definitions and undefine it afterwards.

```
104 \def\pxpic@tmp#1%
105 \frac{105}{100}106 \pxpicnewmode{#1}%
107 \{ \%108 \pxpic@ifempty{##1}
109 {\pxskip}
110 {\{\color{red}\{ \cdot \cdot \cdot \cdot \cdot \cdot \cdot \} \cdot \mathbb{4} \}}111 }%
112 }
113 \pxpic@tmp{rgb}
114 \pxpic@tmp{cmy}
115 \pxpic@tmp{cmyk}
116 \pxpic@tmp{hsb}
117 \pxpic@tmp{Hsb}
118 \pxpic@tmp{tHsb}
119 \pxpic@tmp{gray}
120 \pxpic@tmp{RGB}
121 \pxpic@tmp{HTML}
122 \pxpic@tmp{HSB}
```
<span id="page-10-11"></span>123 \pxpic@tmp{Gray}

```
124 \pxpic@tmp{wave}
```

```
125 \let\pxpic@tmp\pxpic@undef
```
(*End definition for* \pxpic@parse@px@rgb *and others.*)

### <span id="page-10-9"></span><span id="page-10-0"></span>2.5 Pixel and Skip

\pxpic@skip

\pxpic@px The actual definition of pixels and skips is stored in macros to which the frontend macros \px and \pxskip will be let inside of \pxpic.

<span id="page-10-5"></span>126 \newcommand\pxpic@px{\vrule\@height\pxpicHT\@width\pxpicWD\@depth\z@}

<span id="page-10-6"></span>127 \newcommand\pxpic@skip{\hskip\pxpicWD}

(*End definition for* \pxpic@px *and* \pxpic@skip*.*)

### <span id="page-10-10"></span><span id="page-10-1"></span>2.6 Parser for colours

\pxpic@setcolor@a \pxpic@setcolor@b

\pxpic@setcolor First we test whether the colour starts with an opening bracket or not. Depending on that we either just put the colour after \color, or put braces around it (as it then is a colour expression for xcolor and just a single argument). \pxpic@setcolor defines a px in the name space of explot (this has a slight overhead during definition, but explot is fast in checking whether one of its keys is defined or not, and reduces the amount of code in this package).

```
128 \newcommand\pxpic@setcolor[2]
129 \{%130 \pxpic@ifbracket\pxpic@end#2.\pxpic@end[]\pxpic@end
131 \pxpic@setcolor@a\pxpic@setcolor@b
132 {#1}{#2}%
133 }
134 \newcommand\pxpic@setcolor@a[2]
135 {\ekvdefNoVal{pxpic@px}{#1}{{\color{#2}\px}}}
136 \newcommand\pxpic@setcolor@b[2]
137 {\ekvdefNoVal{pxpic@px}{#1}{{\color#2\px}}}
```
<span id="page-10-4"></span><span id="page-10-3"></span>(*End definition for* \pxpic@setcolor *,* \pxpic@setcolor@a *, and* \pxpic@setcolor@b*.*)

### <span id="page-10-2"></span>2.7 Messages

\pxpic@noval \pxpic@unknown@px \pxpic@unknown@mode

<span id="page-10-8"></span>These are just some macros throwing errors, nothing special here.

- 138 \newcommand\pxpic@noval[1]
- 139 {\PackageError{pxpic}{Missing colour definition for name '\detokenize{#1}'}{}}
- 140 \newcommand\pxpic@unknown@px[1]
- <sup>141</sup> {\PackageError{pxpic}{Unknown pixel '\detokenize{#1}'. Skipping}{}}
- 142 \newcommand\pxpic@unknown@mode[1]
- 143 {\PackageError{pxpic}{Unknown mode '#1'}{}}

(*End definition for* \pxpic@noval *,* \pxpic@unknown@px *, and* \pxpic@unknown@mode*.*)

# <span id="page-11-0"></span>Index

The italic numbers denote the pages where the corresponding entry is described, numbers underlined point to the definition, all others indicate the places where it is used.

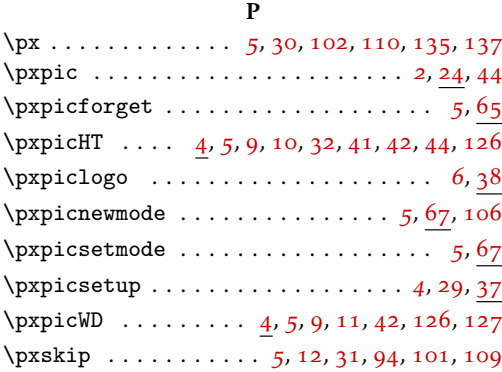

### T

TEX and LATEX2*ε* commands:

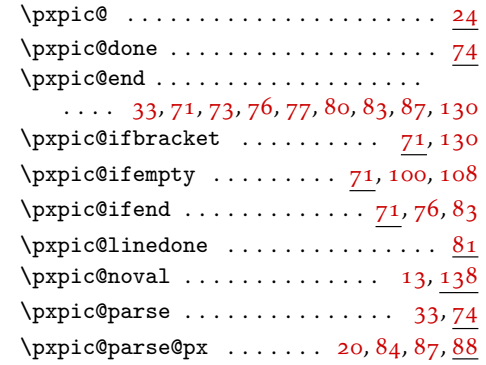

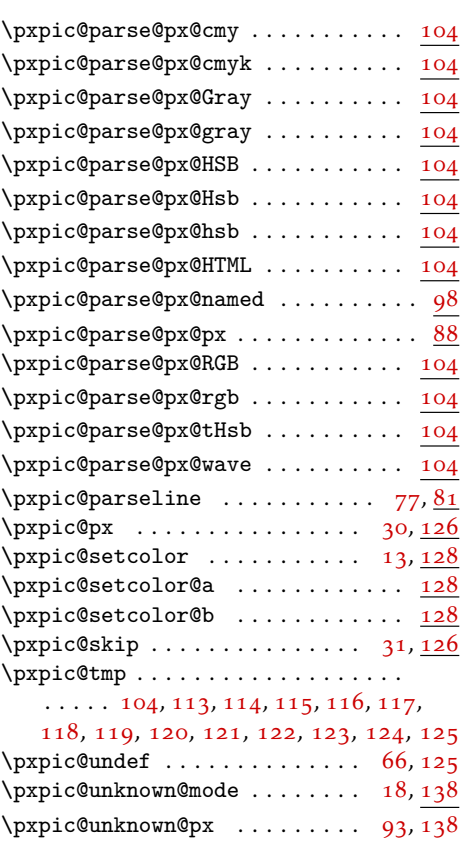